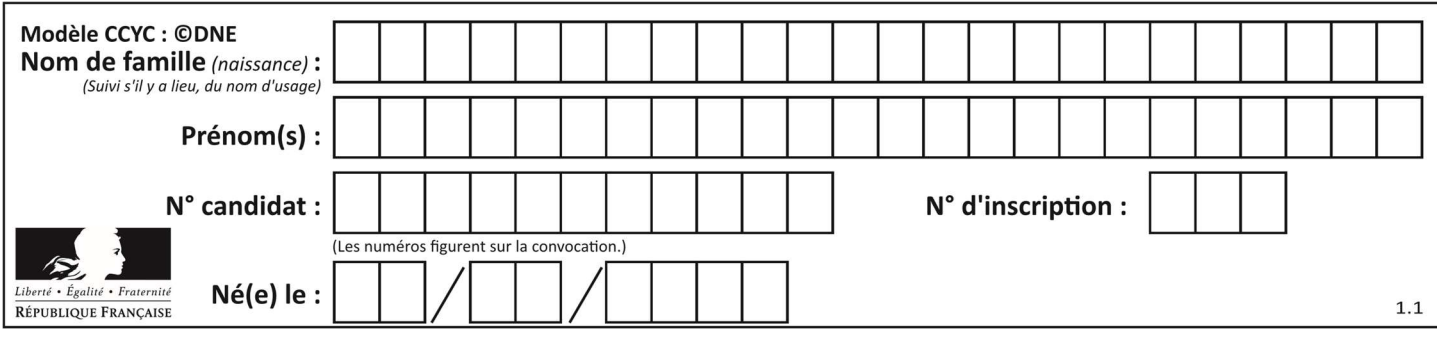

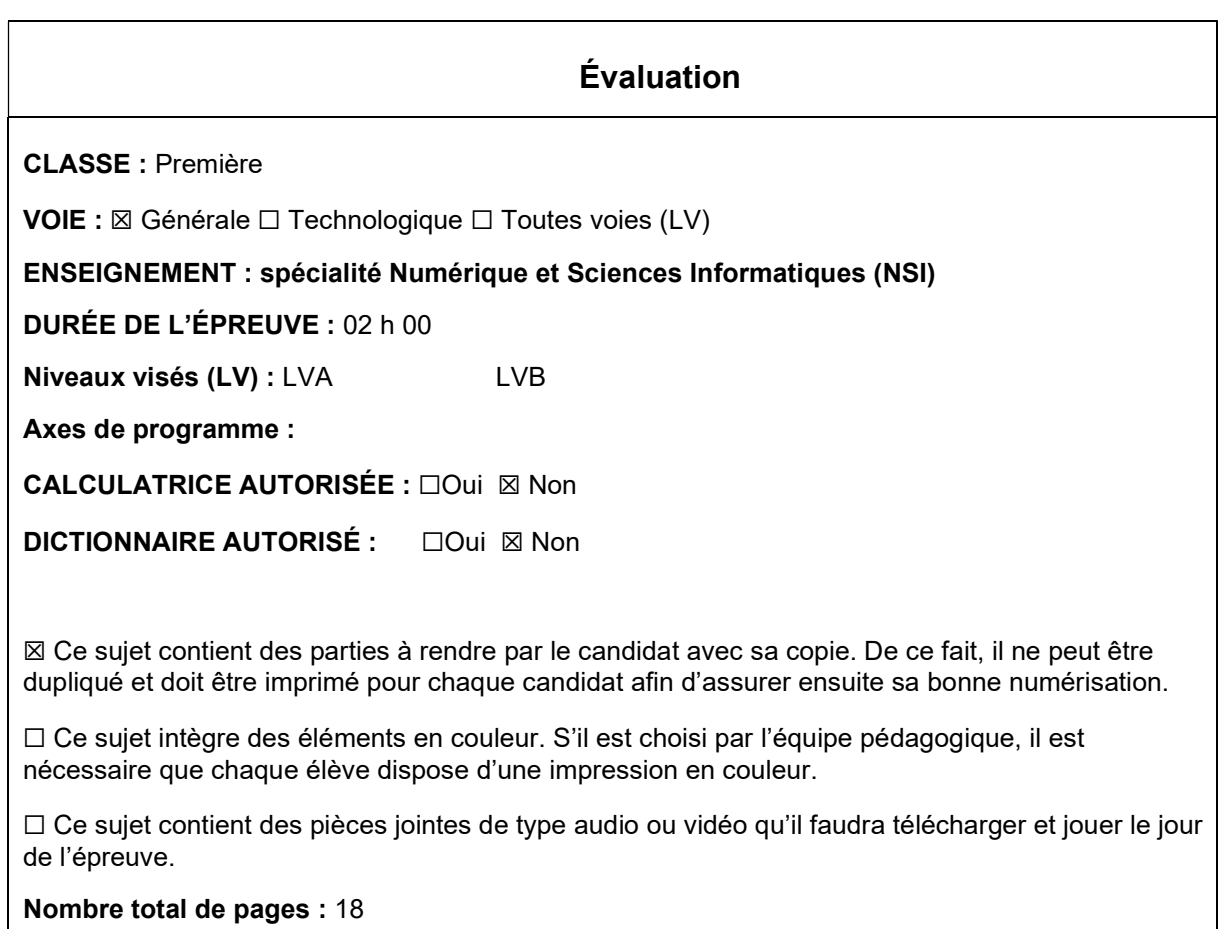

L'épreuve consiste en 42 questions, rangées en 7 thèmes.

Le candidat gagne 1 point pour la réponse correcte et obtient un résultat nul pour une réponse fausse, une absence de réponse ou une réponse multiple.

Le résultat obtenu est transformé en note sur 20 selon la formule : nombre de points obtenus x 20/42.

## Le candidat indique ses réponses aux questions en pages 3 et 4. Seules les pages 1 à 4 sont rendues par le candidat à la fin de l'épreuve, pour être numérisées.

Les questions figurent sur les pages suivantes.

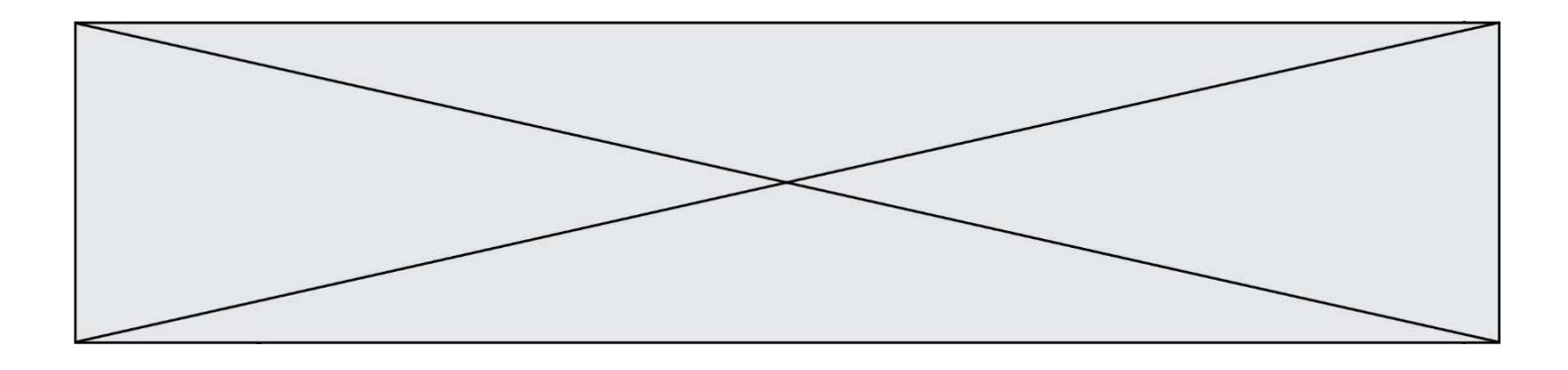

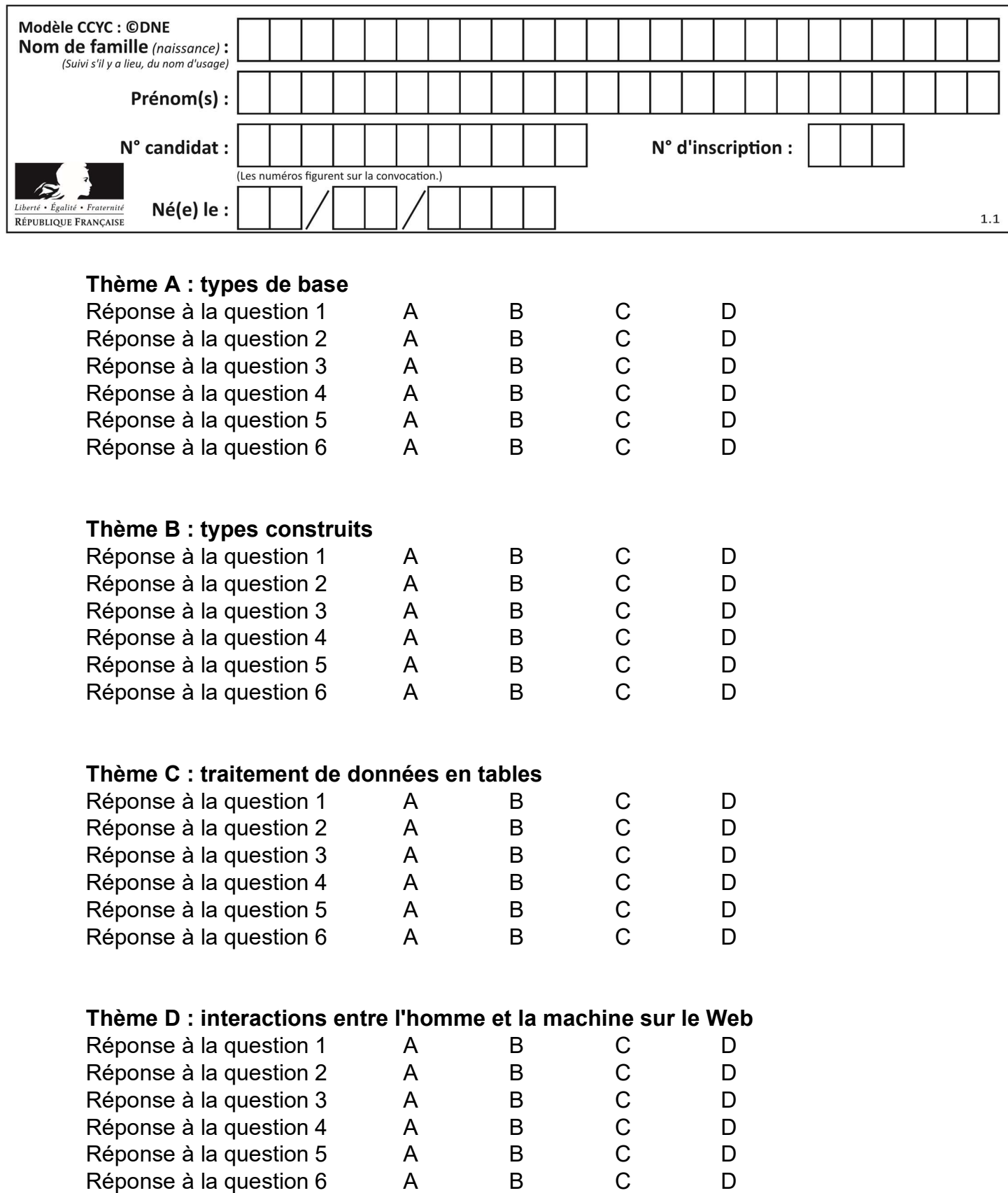

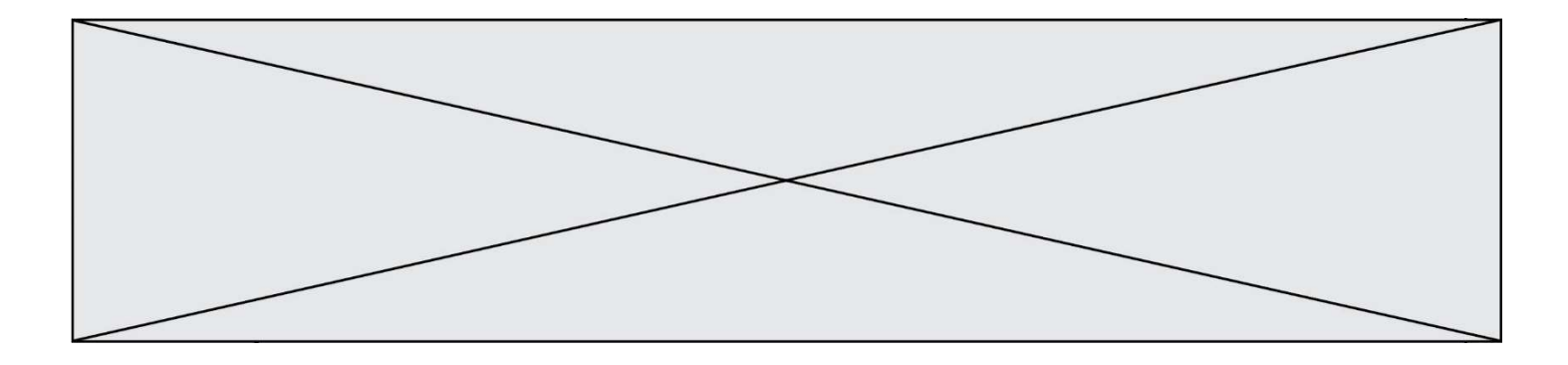

# Thème E : architectures matérielles et systèmes d'exploitation

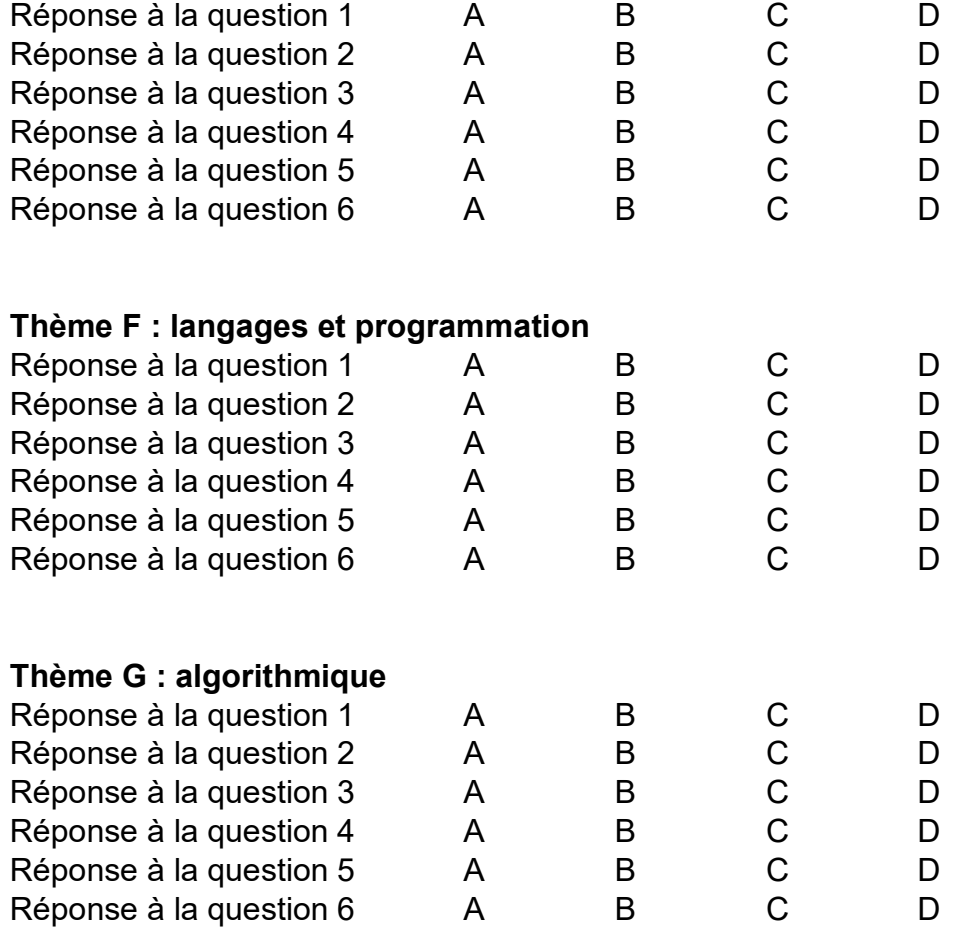

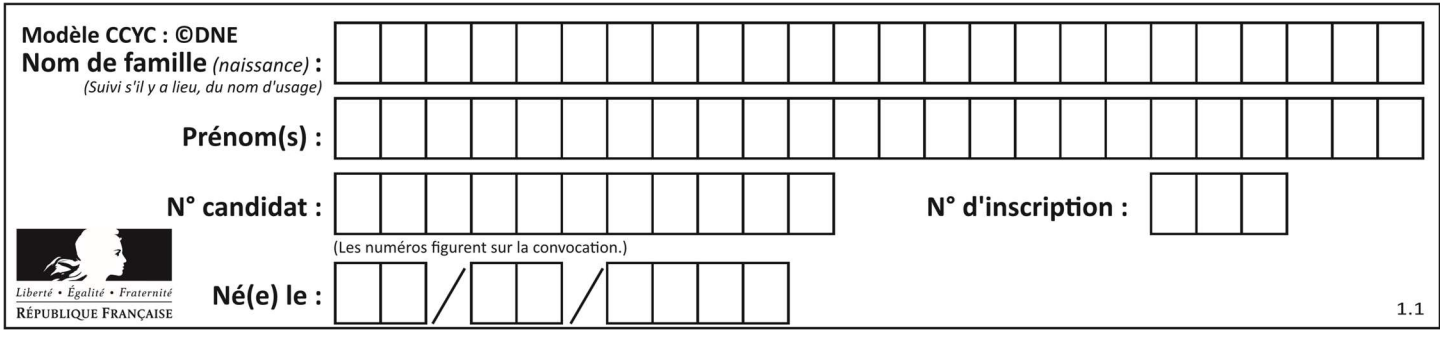

## Thème A : types de base

#### Question A 1

Parmi les quatre propositions, quelle est celle qui correspond au résultat de l'addition en écriture binaire 1101 1001 + 11 0110 ?

Réponses

- A 1000 1111
- B 10 0000 1111
- C 1 0000 1111
- D 1 1000 0111

## Question A 2

Soit  $n$  l'entier positif dont l'écriture binaire est 10001. Quelle est l'écriture binaire de l'entier  $2n$  ? Réponses

- A 20002
- B 100010
- C 010001
- D 1000110001

## Question A 3

Combien de nombres entiers positifs peut-on coder en binaire sur 4 bits ?

## Réponses

- A 4
- B 16
- C 64
- D 256

### Question A 4

La couleur « bleu roi » a pour code RGB (65,105,225), sa représentation en hexadécimal est :

## Réponses

- A #2852C2
- B #4169E1
- C #33A5C61
- D #C3T622

#### Question A 5

Quel est le nombre minimum de bits qui permet de représenter les 7 couleurs de l'arc-en-ciel ? Réponses

- A 2
- B 3
- C 4
- D 5

## Question A 6

On considère une formule booléenne form des variables booléennes a et b dont voici la table de vérité.

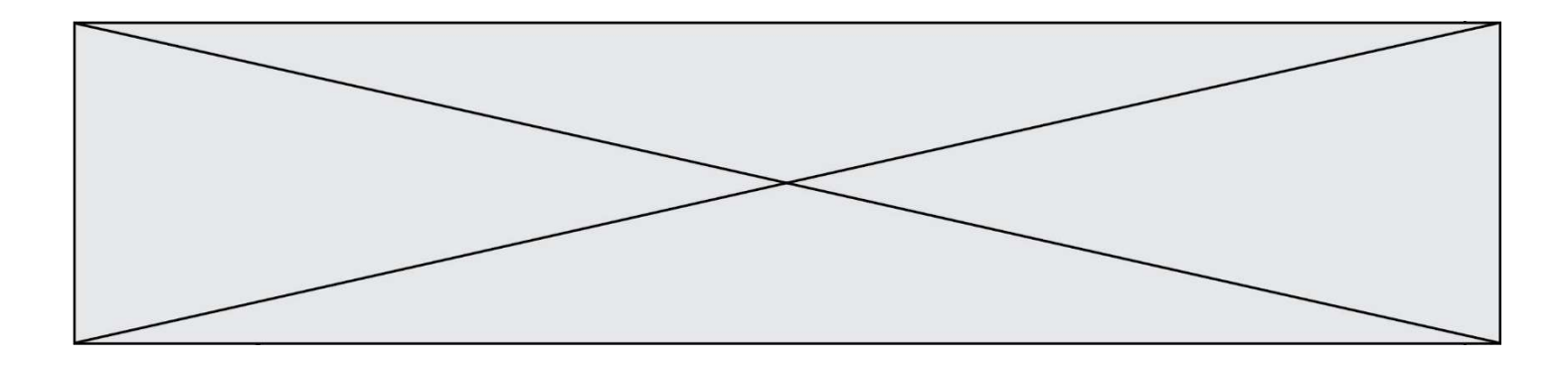

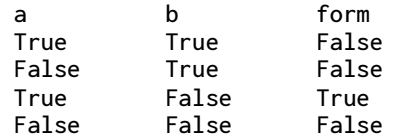

Quelle est cette formule booléenne form ?

- A a and b
- 
- B a or b  $a$  and not $(b)$
- D not(a) or b

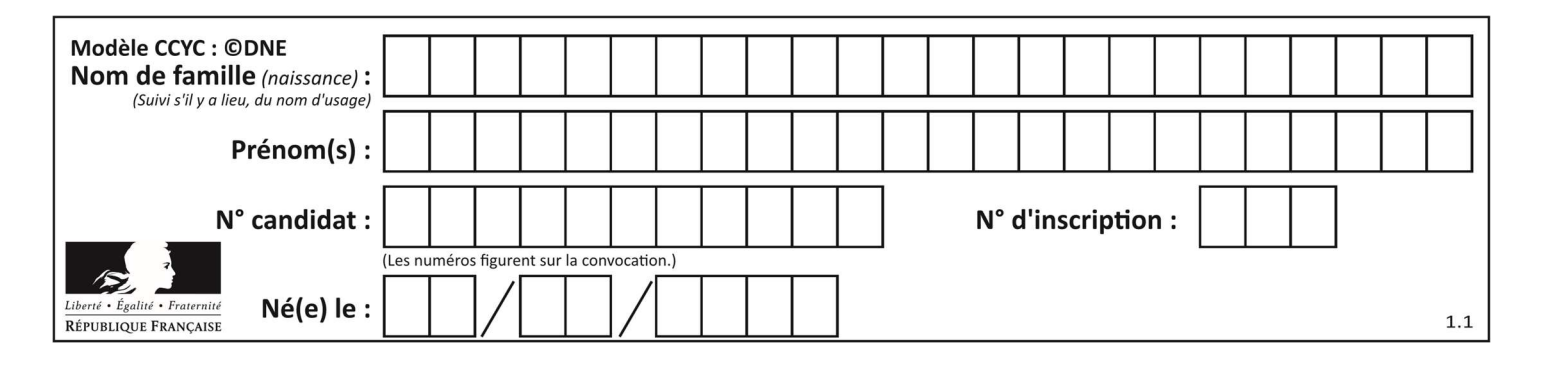

## Thème B : types construits

#### Question B 1

Si on tape dans la console d'éxécution la commande :

 $[1,4,3] + [2,4,5]$ 

qu'obtient-on ?

#### Réponses

A [3, 8, 8]

- B [19]
- C [1, 4, 3, 2, 4, 5]
- D un message d'erreur car l'addition n'est pas compatible avec les listes

#### Question B 2

Quelle est la valeur de l'expression  $[(a,b)$  for a in range(3) for b in range(3) if  $a > b$ ]?

#### Réponses

- A [(a,b),(a,b),(a,b),(a,b),(a,b),(a,b),(a,b),(a,b),(a,b)]
- B  $[(0,0), (0,1), (0,2), (1,0), (1,1), (1,2), (2,0), (2,1), (2,2)]$
- $C \qquad [(1,0),(2,0),(2,1)]$
- D  $[(0,0), (0,1), (0,2), (1,0), (1,1), (1,2), (1,0), (1,1), (1,2)]$

#### Question B 3

Quelle est la valeur de l'expression  $[2*k + 1$  for k in range(4) ]?

#### Réponses

A [1,3,5,7] B [0,1,2,3] C [3,5,7,9] D [1,2,3,4]

## Question B 4

On définit :

resultat =  $[i*2 for i in range(10)]$ 

Quelle est la valeur de resultat ?

```
Réponses
```

```
A [0, 1, 2, 3, 4, 5, 6, 7, 8, 9]
B [0, 2, 4, 6, 8, 10, 12, 14, 16, 18]
C [0, 2, 4, 6, 8, 10, 12, 14, 16, 18, 20] 
D [2, 4, 6, 8, 10, 12, 14, 16, 18]
```
## Question B 5 Quelle est la valeur de l'expression [[i for i in range(5)] for j in range(3)]? Réponses A [[0, 1, 2], [0, 1, 2], [0, 1, 2], [0, 1, 2], [0, 1, 2]] B [[0, 1, 2, 3, 4], [0, 1, 2, 3, 4], [0, 1, 2, 3, 4]] C [[0, 1, 2, 3], [0, 1, 2, 3], [0, 1, 2, 3], [0, 1, 2, 3], [0, 1, 2, 3]] D [[0, 1, 2, 3, 4, 5], [0, 1, 2, 3, 4, 5], [0, 1, 2, 3, 4, 5]]

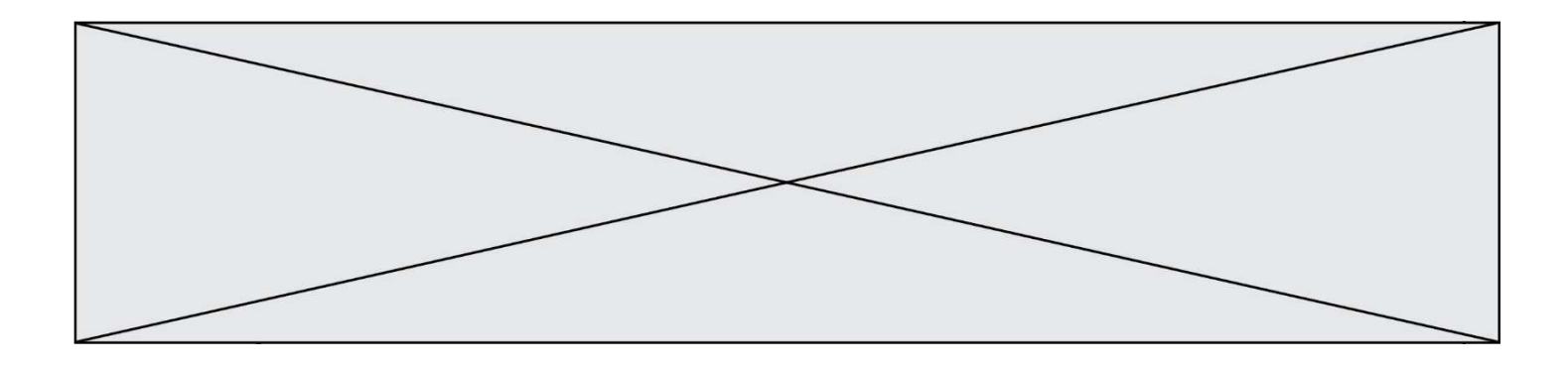

## Question B 6

On considère la liste de listes suivante :

tictactoe = [ ['X', 'O', 'O'],  $[ '0', '0', '0' ] ,$ ['O', 'O', 'X'] ]

Quelle instruction permet d'obtenir une diagonale de 'X' ?

- A tictactoe[3] = 'X'
- B tictactoe[4] = 'X'
- C tictactoe[1][1] = 'X'
- D tictactoe[2][2] = 'X'

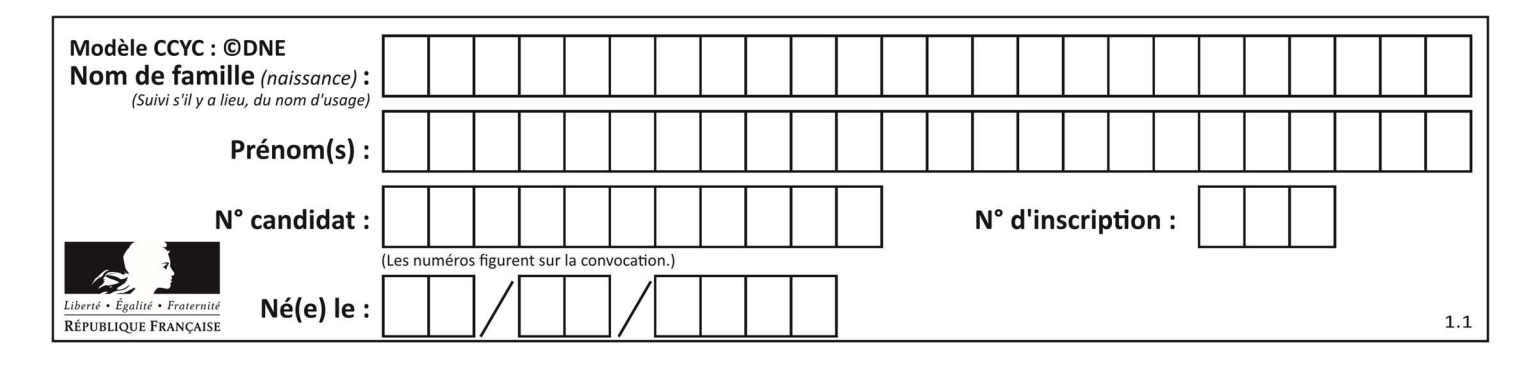

## Thème C : traitement de données en tables

#### Question C 1

On a défini deux tables de données :

```
data1 = [('Bruce', 'Wayne'), ('Chuck', 'Norris'), ('Bruce', 'Lee'), ('Clark', 'Kent')] 
data2 = [('Diana', 'Prince'), ('Chuck', 'Norris'), ('Peter', 'Parker')]
```
Quelle instruction permet de construire une table data regroupant l'ensemble des informations de data1 et data2 ?

#### Réponses

```
A data = data1 + data2B data == data1 + data2
C data = [element for element in data1 or data2] 
D data = [data1] + [data2]
```
#### Question C 2

On a défini :

mendeleiev = [ ['H','.','.','.','.','.','.','He'], ['Li','Be','B','C','N','O','Fl','Ne'], ['Na','Mg','Al','Si','P','S','Cl','Ar']]

Comment construire la liste des gaz rares, c'est-à-dire la liste des éléments de la dernière colonne ?

#### Réponses

```
A gaz rares = [ periode[7] for periode in mendeleiev]
B gaz_rares = [ periode for periode in mendeleiev[7]] 
C gaz_rares = [ periode for periode[7] in mendeleiev]
D gaz rares = [ periode[8] for periode in mendeleiev]
```
#### Question C 3

On considère l'extraction suivante d'une base de données des départements français. Cette extraction a ensuite été sauvegardée dans un fichier texte.

```
"1","01","Ain","AIN","ain","A500" 
"2","02","Aisne","AISNE","aisne","A250" 
"3","03","Allier","ALLIER","allier","A460" 
"4","04","Alpes-de-Haute-Provence","ALPES-DE-HAUTE-PROVENCE","alpes-de-haute-
provence","A412316152" 
"5","05","Hautes-Alpes","HAUTES-ALPES","hautes-alpes","H32412"
```
Quel est le format de ce fichier ?

#### Réponses

A YML

- B XML
- C CSV
- D JSON

#### Question C 4

On utilise habituellement un fichier d'extension csv pour quel type de données ?

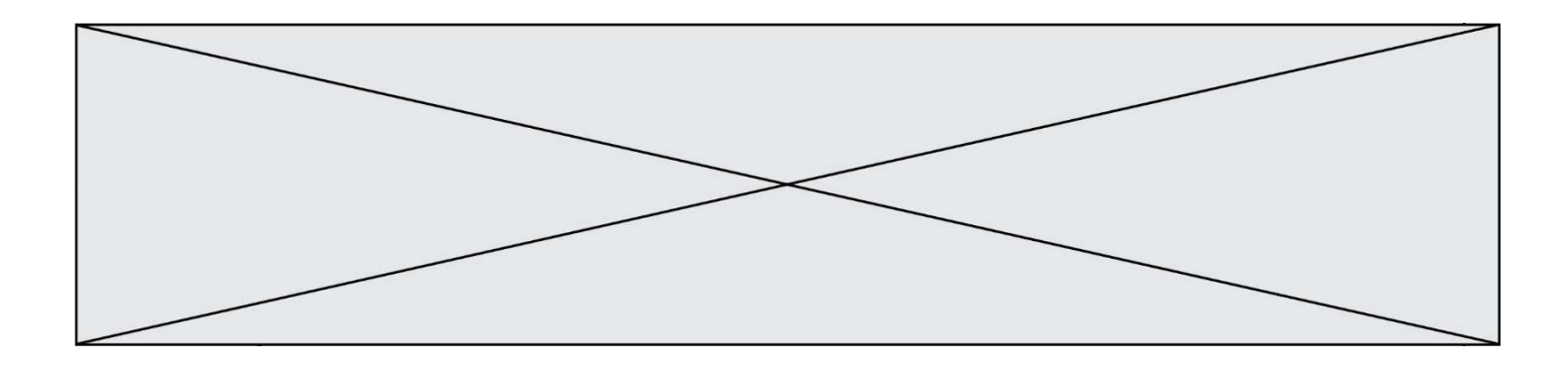

#### Réponses

- A des données structurées graphiquement
- B des données sonores
- C des données compressées
- D des données structurées en tableau

#### Question C 5

On exécute le script suivant :

```
notes = {"Paul": 12, "Jean": 16, "Clara": 14, "Aïssa": 18} 
t = list(notes.keys())
```
Quelle est la valeur de t à la fin de cette exécution ?

#### Réponses

```
A Paul
B ["Paul", '"Jean", "Clara", "'Aïssa'] 
C [12, 16, 14, 18] 
D [ "Paul": 12, "Jean": 16, "Clara": 14, "Aïssa": 18 ]
```
Question C 6

Qu'est-ce qu'un fichier CSV ?

- A une librairie Python permettant l'affichage des images
- B un utilitaire de traitement d'image
- C un format d'image
- D un format de données

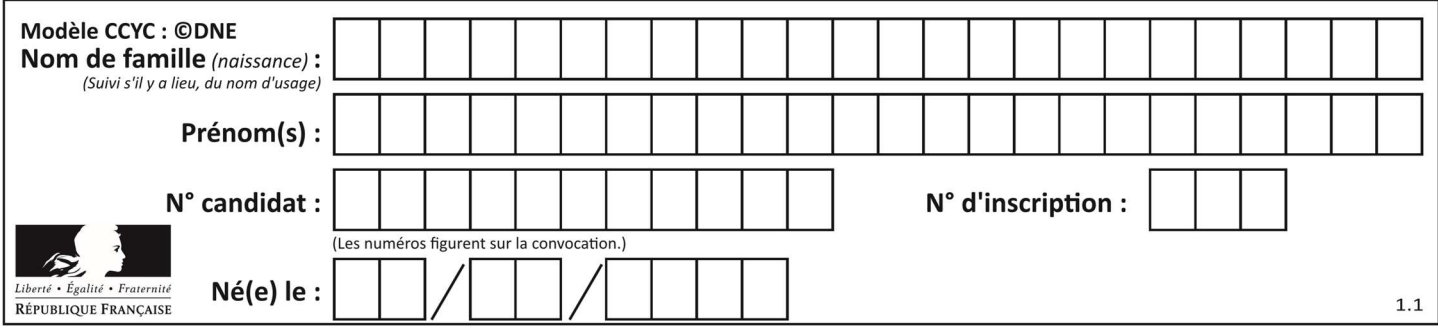

## Thème D : interactions entre l'homme et la machine sur le Web

## Question D 1

On considère l'extrait suivant d'une page web d'un site de vente en ligne.

```
<form id="fmCreerCommande" name="fmCreerCommande" action="gestion.php" method="post"> 
 <input type="HIDDEN" name="reference" value="F1245"> 
 <label for="quantite" class="dropdown">Quantité :</label> 
    <select name="quantite" autocomplete="off" id="quantite" class="dropdown"> 
      <option value="1" selected>1</option> 
      <option value="2">2</option> 
       <option value="3">3</option> 
   </select> 
    <div id="btnMulti" class="clValidBtn"> 
       <input type="button" value="Ajouter" class="btn" onclick="ajouterProduit()"> 
    </div> 
</form>
```
Quelle est la méthode utilisée pour transmettre les informations saisies dans ce formulaire ?

#### Réponses

- A La méthode HIDDEN
- B La méthode GET
- C La méthode POST
- D La méthode SELECT

#### Question D 2

Quelle méthode doit utiliser la requête envoyée au serveur lorsque vous entrez votre identifiant et votre mot de passe dans un formulaire sécurisé ?

#### Réponses

- A GET
- B POST
- C FORM
- D SUBMIT

#### Question D 3

Dans le code HTML les délimiteurs tels que <br/>body> et </body> s'appellent ? Réponses

- A des bornes
- B des balises
- C des paragraphes
- D des liens

#### Question D 4

Un fichier HTML contient la ligne suivante.

```
<p>Coucou ! Ca va?</p>
```
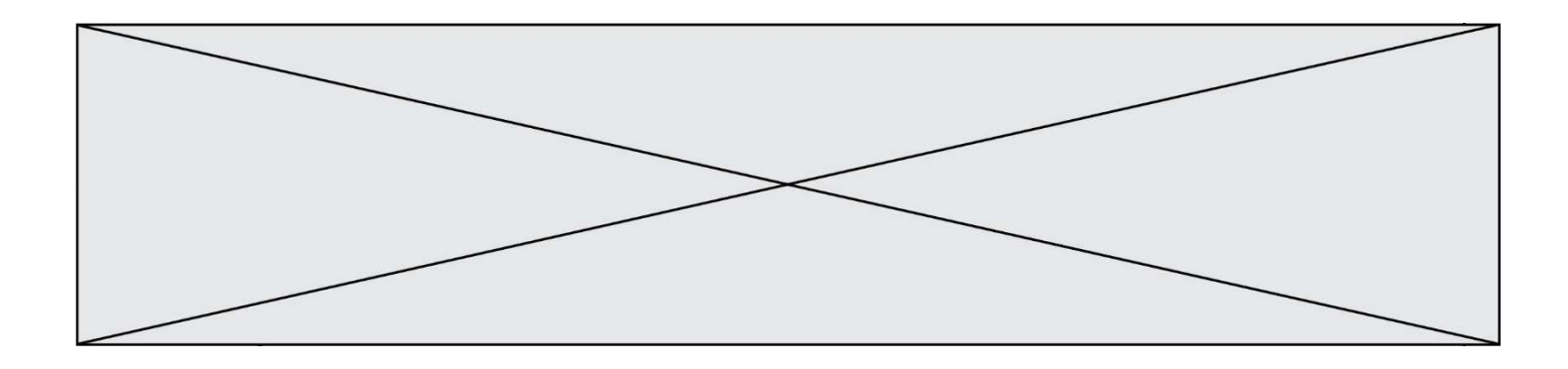

Quelle commande CSS écrire pour que le texte apparaisse en rose sur fond jaune ? Réponses

- A p { couleur: rose ; fond: jaune;}
- $B \leq p > \{ color = pink background-color = yellow\}$
- C  $\langle p \rangle$  { color = pink ; background-color: yellow}  $\langle p \rangle$
- D p { color: pink ; background-color: yellow ;}

## Question D 5

Parmi les balises HTML ci-dessous quelle est celle qui permet à l'utilisateur de saisir son nom dans un formulaire en respectant la norme HTML ?

- Réponses
- A <select />
- B <form />
- C <input type="text" />
- D <input type="name" />

## Question D 6

Parmi les réponses suivantes, que permet d'effectuer la méthode POST du protocole HTTP ?

- A Définir le style d'une page web
- B Pirater des données bancaire
- C Envoyer une page web vers le client
- D Envoyer les données saisies dans un formulaire HTML vers un serveur

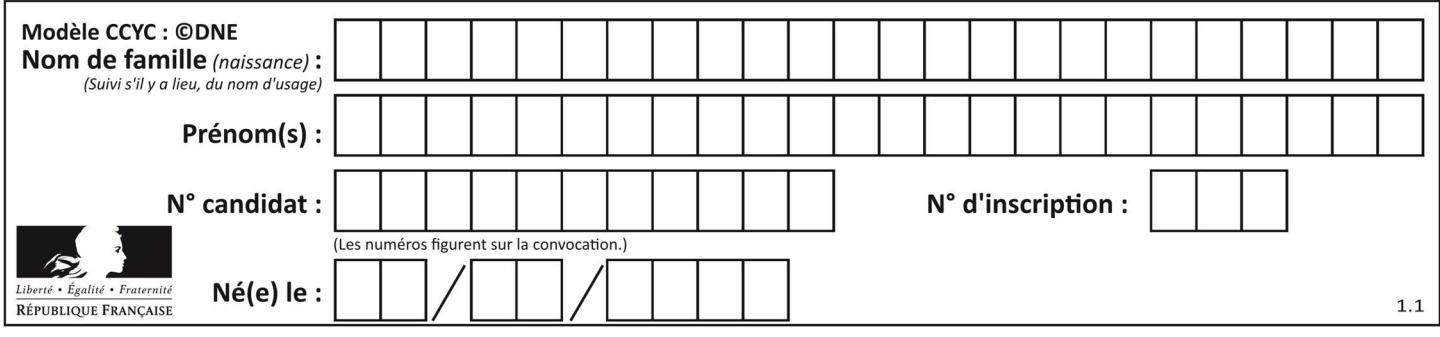

## Thème E : architectures matérielles et systèmes d'exploitation

#### Question E 1

Quelle est la commande qui permet d'afficher le répertoire courant dans le shell GNU/Linux ? Réponses

- A mkdir
- B pwd
- C cd
- D ls -l

## Question E 2

Dans un terminal sous Linux, à quoi sert la commande traceroute ?

#### Réponses

- A à afficher un itinéraire routier entre deux villes
- B c'est un synonyme pour la commande ping
- C à afficher le chemin suivi par des paquets à travers un protocole IP
- D à suivre pas à pas l'exécution d'un programme

#### Question E 3

Lorsque, en ligne de commande, on saisit la commande

rm \*

ceci a pour effet :

#### Réponses

- A d'activer une télécommande
- B d'accéder au répertoire parent du répertoire courant
- C d'effacer tous les fichiers du répertoire courant et ses sous-répertoires
- D d'effacer tous les fichiers du répertoire courant

#### Question E 4

Pour renommer un fichier text1.txt en text1.old dans un même répertoire, quelle commande faut-il utiliser ?

### Réponses

- A mv text1.txt ../text1.old
- B mv text1.txt text1.old
- C cp text1.txt text1.old
- D lns text1.txt text1.old

## Question E 5

Quel matériel permet d'interconnecter des ordinateurs entre eux :

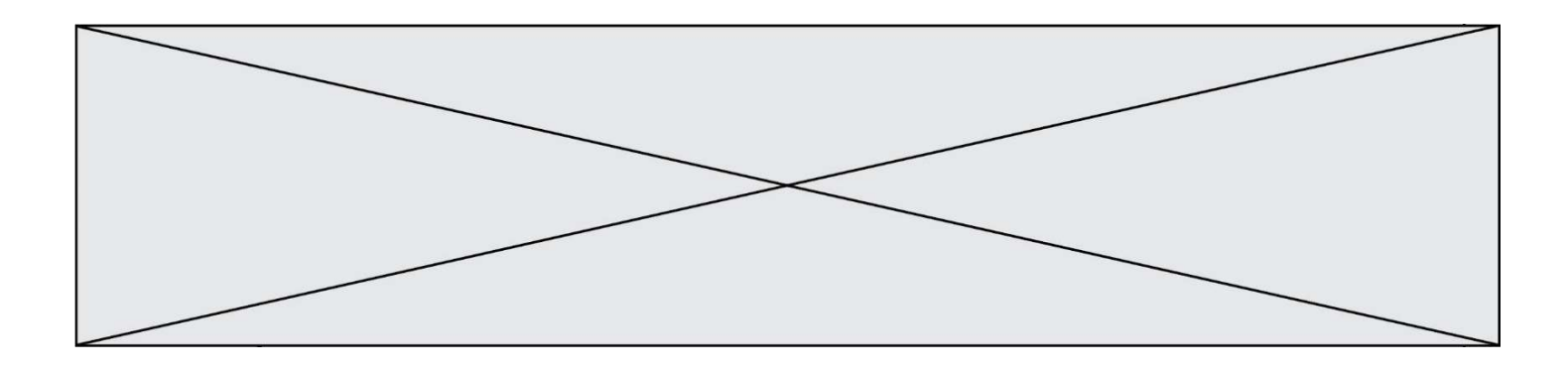

### Réponses

- A un routeur
- B un commutateur (ou switch)
- C un interconnecteur
- D un serveur

## Question E 6

Dans un terminal, on exécute la suite de commandes système suivante :

```
cd ~
cd seances/tp 
mv exercice.txt ./../../exercice.txt
```
Où se trouve finalement placé le fichier exercice.txt ?

- A dans le répertoire ~/seance/tp
- B dans le répertoire  $\sim$ /seance<br>C dans le répertoire  $\sim$
- dans le répertoire ~
- D dans le répertoire /home

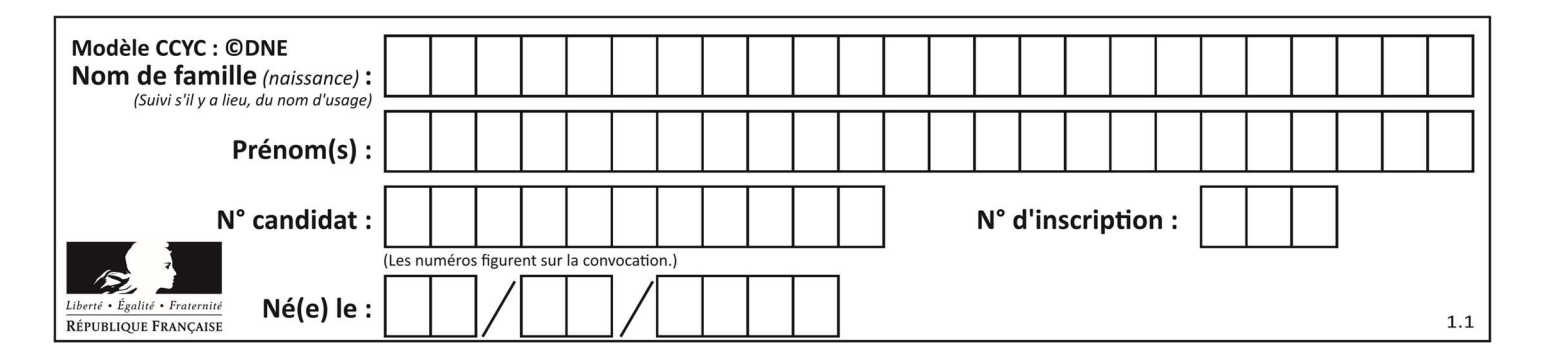

## Thème F : langages et programmation

## Question F 1

La fonction ajoute(n,p) codée ci-dessous en Python doit calculer la somme de tous les entiers compris entre n et p (n et p compris).

```
Par exemple, ajoute(2,4) doit renvoyer 2+3+4=9.
```

```
def ajoute(n,p): 
   somme = 0for i in range(.........): # ligne à modifier
     somme = somme + i return somme
```
Quelle est la bonne écriture de la ligne marquée à modifier ?

## Réponses

```
A for i in range(n,1,p):
B for i in range(n, p):
C for i in range(n, p+1):
D for i in range(n-1,p):
```
## Question F 2

Soit T un tableau de flottants, a et b deux entiers. On considère une fonction nommée somme renvoyant la somme des éléments du tableau d'indice compris entre a et b définie par :

```
def somme(T, a, b): 
   S = 0 for i in range(a, b+1) : 
     S = S + T[i] return S
```
Quel ensemble de préconditions doit-on prévoir pour cette fonction ?

```
Réponses 
A a < bB a < longueur(T) et b < longueur(T)
```
- C  $a \leq b \leq \text{longueur}(T)$
- D a <= b < longueur(T) et T est un tableau trié

## Question F 3

Quelle est la valeur de la variable b à la fin de l'exécution du script suivant ?

 $a = 2$  $b = 5$ if a > 8:  $b = 10$ elif  $a > 6$ :  $b = 3$ 

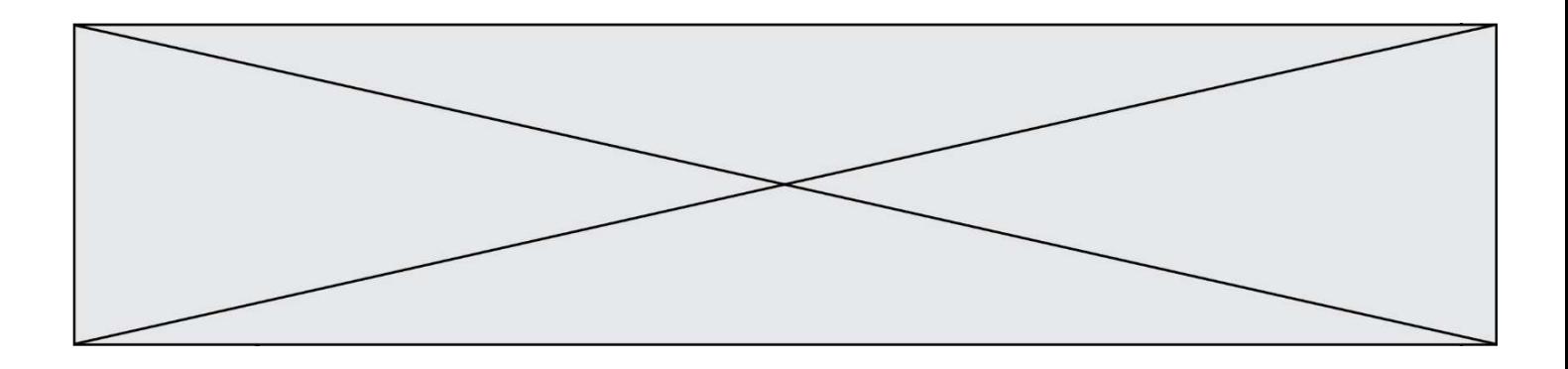

#### Réponses

- A 3
- B 5
- C 6
- D 10

## Question F 4

On a écrit une fonction qui prend en paramètre une liste non vide et qui renvoie son plus grand élément. Combien de tests faudrait-il écrire pour garantir que la fonction donne un résultat correct pour toute liste ?

#### Réponses

- A deux tests : pour une liste à un élément et pour une liste à deux éléments ou plus
- B deux tests : pour le cas où le plus grand élément est en début de liste, et pour le cas où le plus grand élément n'est pas en début de liste
- C trois tests : pour une liste vide, pour une liste à un élément, et pour une liste à deux éléments ou plus
- D il faudrait écrire une infinité de tests : on ne peut pas prouver que cette fonction est correcte, simplement en la testant

## Question F 5

On considère l'instruction suivante :

resultat =  $[0] * 7$ 

Que contient la variable resultat après son exécution ?

#### Réponses

A 0 B [0] C [[0], [0], [0], [0], [0], [0], [0]] D [0, 0, 0, 0, 0, 0, 0]

## Question F 6

Dans le programme suivant, la variable A contient un entier strictement positif. Quelle est la valeur numérique de la variable i en fin de programme ?

 $i = 0$ while  $2**i < A$  :  $i = i + 1$ 

Que vaut la variable i à la fin de l'exécution ?

## Réponses

- $A \quad A + 1$
- B l'exposant de la plus grande puissance de 2 inférieure à A
- C l'exposant de la plus petite puissance de 2 supérieure à A

D A - 1

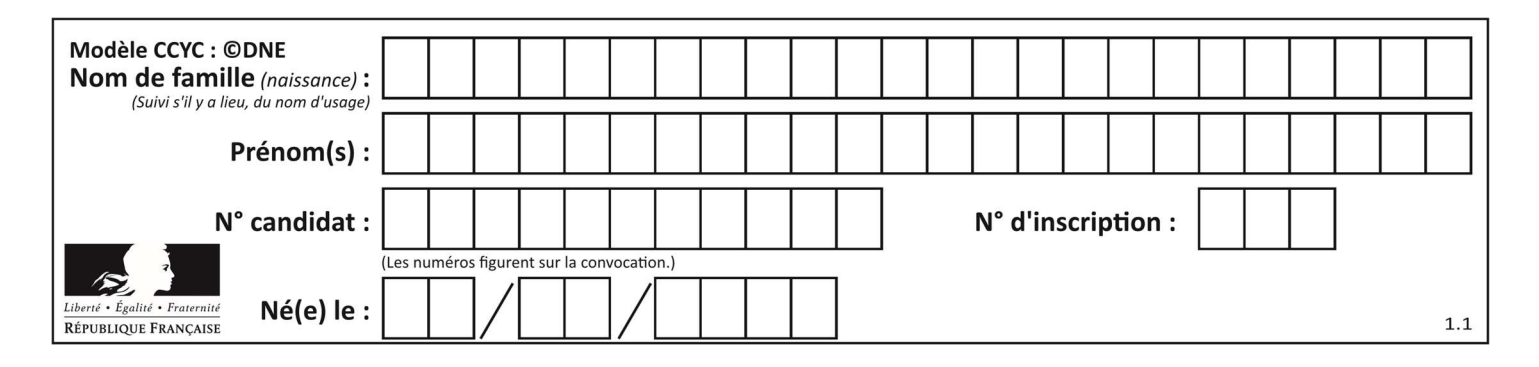

## Thème G : algorithmique

## Question G 1

À quelle catégorie appartient l'algorithme des k plus proches voisins ? Réponses

- A algorithmes de tri
- B algorithmes gloutons
- C algorithmes de recherche de chemins
- D algorithmes de classification et d'apprentissage

#### Question G 2

Soit T le temps nécessaire pour trier, à l'aide de l'algorithme du tri par insertion, une liste de 1000 nombres entiers. Quel est l'ordre de grandeur du temps nécessaire, avec le même algorithme, pour trier une liste de 10 000 entiers, c'est-à-dire une liste dix fois plus grande ?

## Réponses

- A à peu près le même temps  $T$
- B environ  $10 \times T$
- C environ  $100 \times T$
- D environ  $T^2$

## Question G 3

Quel est le coût d'un algorithme de tri par insertion ?

#### Réponses

- A constant
- B logarithmique
- C linéaire
- D quadratique

#### Question G 4

Qu'effectue-t-on en lançant la commande suivante dans un terminal Linux :

mv /etc/professeur/fichier.conf /home/nsi/fichier.conf

#### Réponses

- A un déplacement de fichier
- B une copie de fichier
- C un renommage de fichier
- D un changement de répertoire

### Question G 5

Quelle est la complexité du tri par sélection ?

- A inconnue
- B linéaire
- C quadratique
- D exponentielle

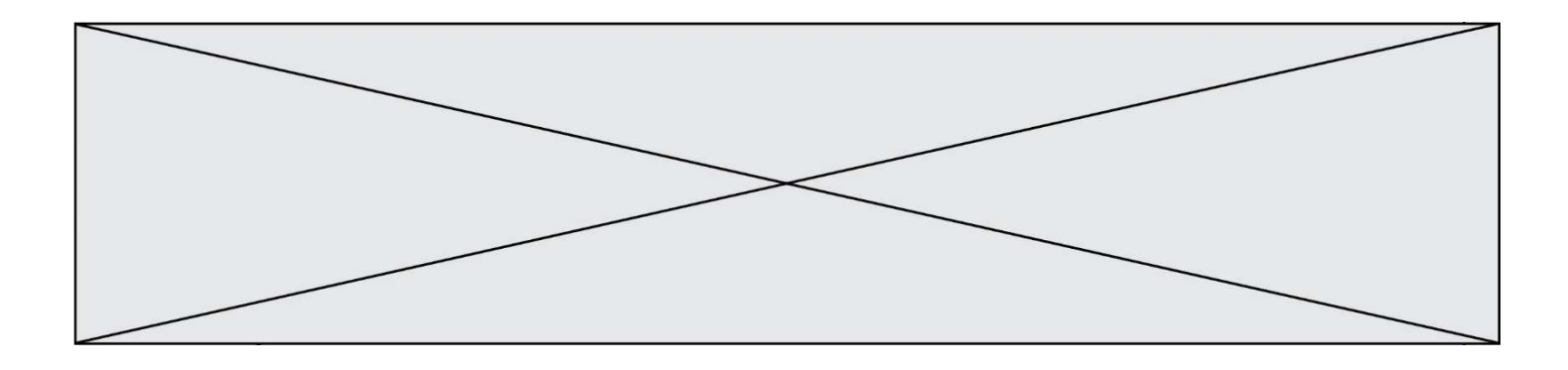

## Question G 6

Combien d'échanges effectue la fonction Python suivante pour trier un tableau de 10 éléments au pire des cas ?

```
def tri (tab): 
     for i in range (1, len(tab)): 
         for j in range (len(tab) - i): 
              if tab[j]>tab[j+1]: 
                 tab[j], tab[j+1] = tab[j+1], tab[j]
```
## Réponses

A 10

B 45

C 55

D 100